רח' המרץ 20 ק.אריה פ״ת. פקס: 03−9210833 טל: 9201500-03− yahav digital print ∫בספוטניק למנויים yahav@spotnik.co.il www.yahav.net

## **TMנא לעדכן סוכן מכירות על שליחת הקובץ במייל Ø טלפוני**

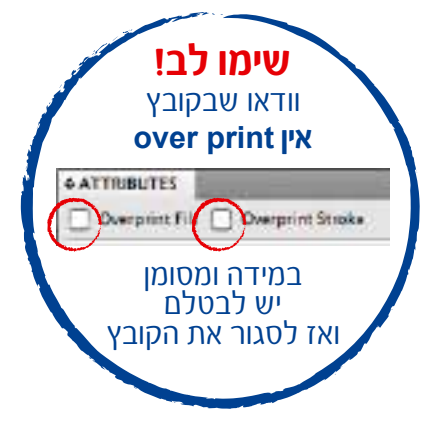

## **לצרף תדפיס צבע מומלץ אייריס**

eps / jpg / **pdf** ∫בפורמטים שמירה

המרת טקסט לקווים - Create Outlines

יש להיכנס עם הכיתוב ¥ס"מ פנימה

להשאיר בליד של ≤ ס"מ מסביב

צבעים CMYK ¨שחור מלא -100%k -40%cmy

**איכות גבוהה**

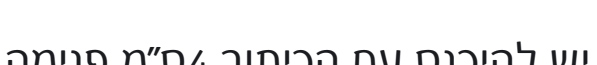

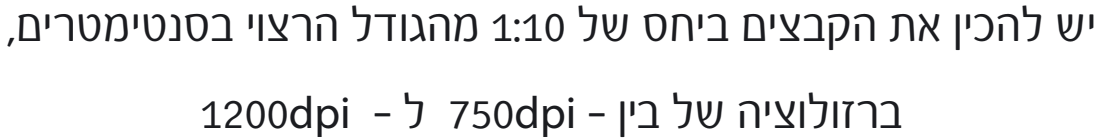

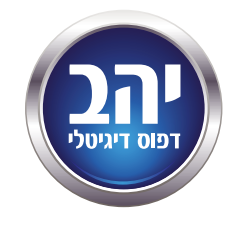

מתקני פרסום בע״מ